# **ODROID-C2**

## **C2 PCB revision history**

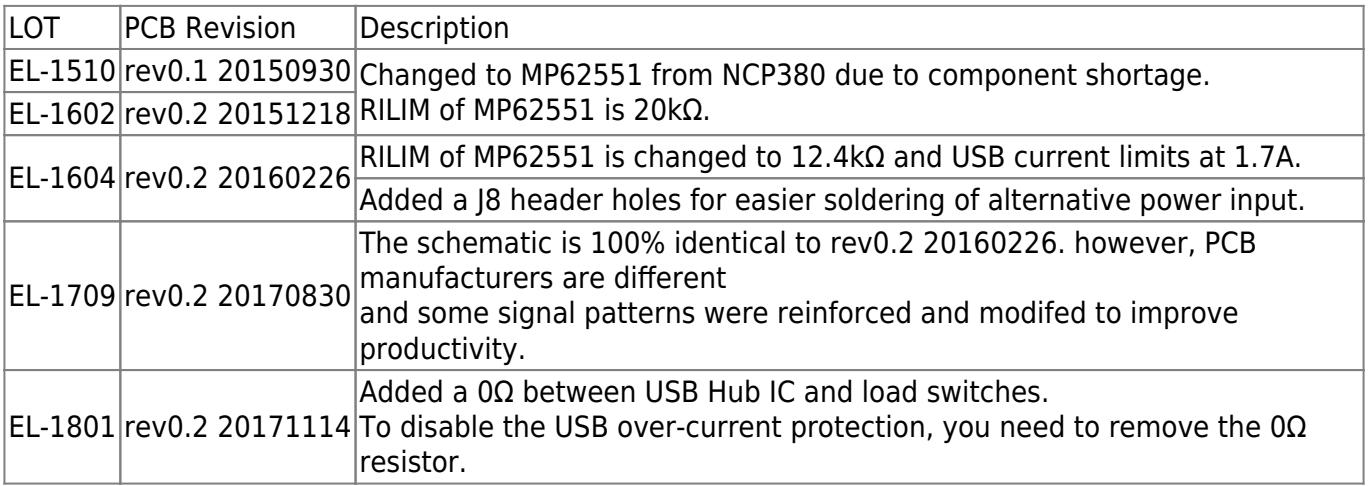

### **Schematics and drawings**

- [Schematics \(PDF format\) & PCB Mechanical drawings \(Auto CAD format\)](https://dn.odroid.com/S905/Schematic/)
- [Amlogic S905 Data Sheet](https://dn.odroid.com/S905/DataSheet/S905_Public_Datasheet_V1.1.4.pdf)
- [3D Modeling](https://grabcad.com/library/odroid-c2-hardkernel-reference-design-board-1)
- [Small Shield board library for EAGLE PCB Design by HeinrichG](https://forum.odroid.com/viewtopic.php?f=139&t=27781#p200389)
- [Large Shield board library for EAGLE PCB Design by HeinrichG](https://forum.odroid.com/viewtopic.php?f=139&t=27781#p200389)
- Download Fritzing part for ODROID-C2

odroid-c2.fzpz

# **Board Layout**

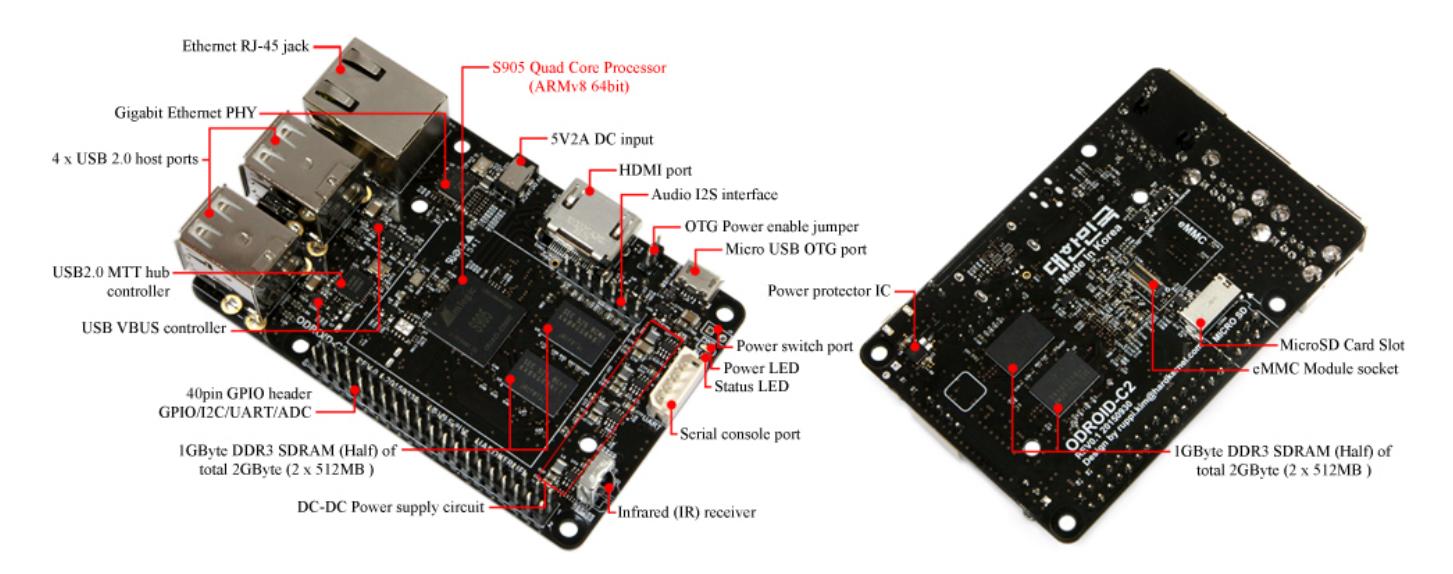

### **Specifications**

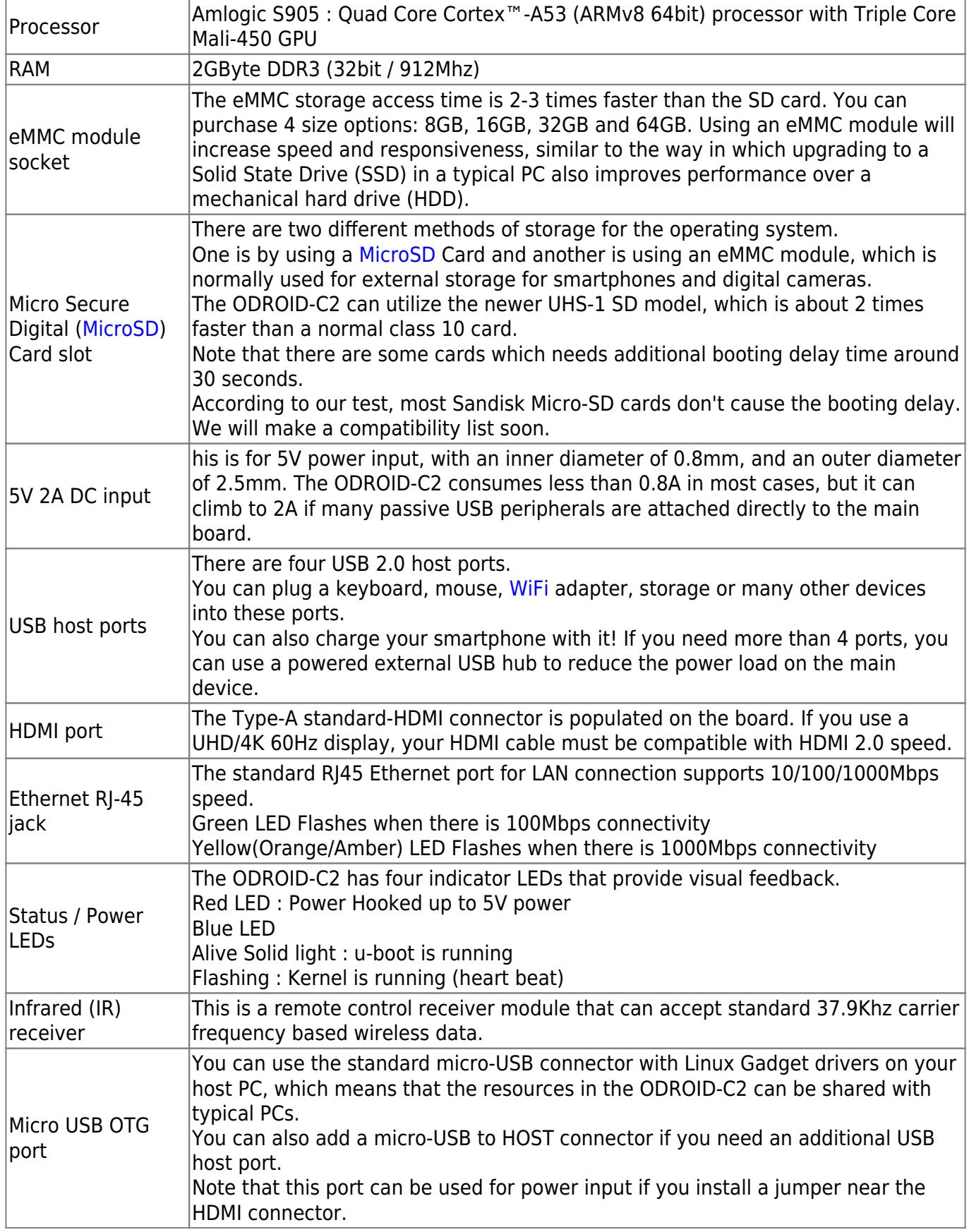

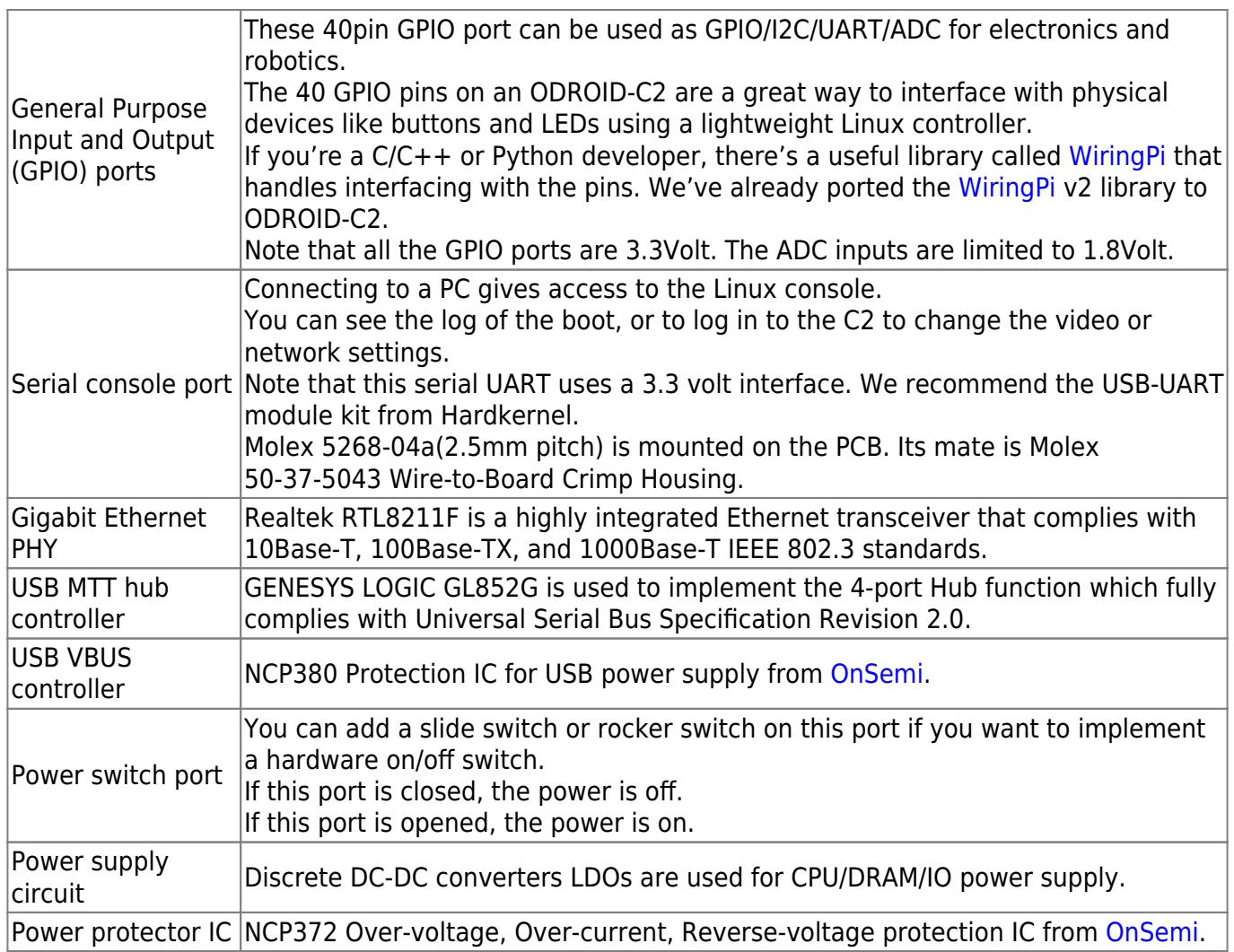

Due to the limited power output from a computer's USB port, we suggest only powering the ODROID-C2 with a good quality 5V/2A PSU

### **Connectors**

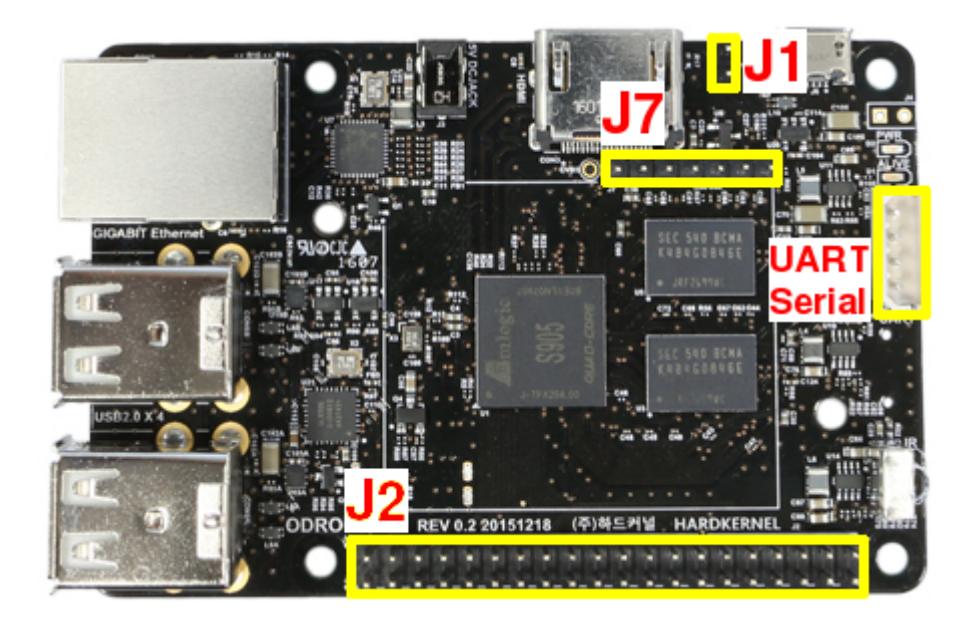

#### **Expansion Connectors (J2/J7)**

[Expansion Connector Description](http://wiki.odroid.com/odroid-c2/hardware/expansion_connectors)

#### **UART Console Connector**

UART |Pin 4 - GND| |Pin 3 - RXD| |Pin 2 - TXD| |Pin 1 - VCC|  $\mathcal{L}_\mathrm{max}$ 

CON5 3.3V LVTTL

#### **OTG Power Enable Jumper (J1)**

[OTG Power Enable Jumper Description](http://wiki.odroid.com/odroid-c2/hardware/otg_power_enable)

#### **Regulatory Compliance Documents**

- [FCC Certification](http://wiki.odroid.com/lib/exe/fetch.php?tok=6e3f78&media=http%3A%2F%2Fdn.odroid.com%2Fhomebackup%2FODROID-C2_FCC.pdf)
- [CE Certification](http://wiki.odroid.com/_media/odroid-c2/hardware/ce_odroid-c2_2017.pdf)
- [KC Certification](http://wiki.odroid.com/lib/exe/fetch.php?tok=218202&media=http%3A%2F%2Fdn.odroid.com%2Fhomebackup%2FODROID-C2_KCC.pdf)
- [ODROID-C2 ROHS DOC](http://wiki.odroid.com/_media/odroid-c2/hardware/doc_odroid-c2.pdf)
	- [ODROID-C2 ROHS Test Report](http://wiki.odroid.com/_media/odroid-c2/hardware/odroid-c2_rohs_testreport.pdf)

From: <http://wiki.odroid.com/> - **ODROID Wiki**

Permanent link: **<http://wiki.odroid.com/odroid-c2/hardware/hardware>**

Last update: **2019/08/08 04:22**

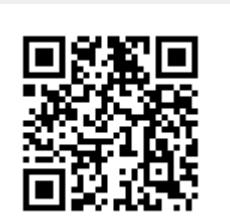